Министерство просвещения Российской Федерации Федеральное государственное бюджетное образовательное учреждение высшего образования «Ульяновский государственный педагогический университет имени И.Н. Ульянова» (ФГБОУ ВО «УлГПУ им. И.Н. Ульянова»)

Факультет физико-математического и технологического образования Кафедра информатики

ДОКУМЕНТ ПОДПИСАН ЭЛЕКТРОННОЙ ПОДПИСЬЮ

Сертификат: 0233C9D60038B01A9E48C1A3FBB4A9D9F6 Владелец: Титов Сергей Николаевич Действителен: с 07.07.2023 до 28.04.2038

УТВЕРЖДАЮ

Проректор по учебно-методической работе С.Н. Титов

# **ИНФОРМАЦИОННО-КОММУНИКАЦИОННЫЕ ТЕХНОЛОГИИ И МЕДИАИНФОРМАЦИОННАЯ ГРАМОТНОСТЬ**

Программа учебной дисциплины Коммуникативного модуля

основной профессиональной образовательной программы высшего образования – программы бакалавриата по направлению подготовки 38.03.03 Управление персоналом,

> направленность (профиль) образовательной программы Управление персоналом (очно-заочная форма обучения)

> > Составитель: Кошелев Н.А., к. ф.-м. н., доцент кафедры информатики

Рассмотрено и утверждено на заседании ученого совета факультета права, экономики и управления, протокол от 30 мая 2023 г. № 9

Ульяновск, 2023

#### **Место дисциплины в структуре образовательной программы**

Дисциплина «Информационно-коммуникационные технологии и медиаинформационная грамотность» относится к дисциплинам обязательной части Блока 1 Дисциплины (модули) Коммуникативного модуля учебного плана основной профессиональной образовательной программы высшего образования – программы бакалавриата по направлению подготовки 38.03.03 Управление персоналом, направленность (профиль) образовательной программы «Управление персоналом», очно-заочной формы обучения.

Дисциплина опирается на результаты обучения, сформированные в рамках школьного курса «Информатика и ИКТ» или соответствующих дисциплин среднего профессионального образования.

Результаты изучения дисциплины являются инструментальной основой для изучения других дисциплин и прохождения практик.

### **1. Перечень планируемых результатов обучения по дисциплине (модулю), соотнесѐнных с планируемыми результатами освоения образовательной программы**

Целью освоения дисциплины «Информационно-коммуникационные технологии и медиаинформационная грамотность» является:

содействие становлению профессиональной компетентности будущего педагога через формирование целостного представления о роли информационных технологий в современной образовательной среде и педагогической деятельности на основе овладения их возможностями в решении педагогических задач и понимания рисков, связанных с их применением.

В результате освоения программы бакалавриата обучающийся должен овладеть следующими результатами обучения по дисциплине «Информационнокоммуникационные технологии и медиаинформационная грамотность» (в таблице представлено соотнесение образовательных результатов обучения по дисциплине с индикаторами достижения компетенций)

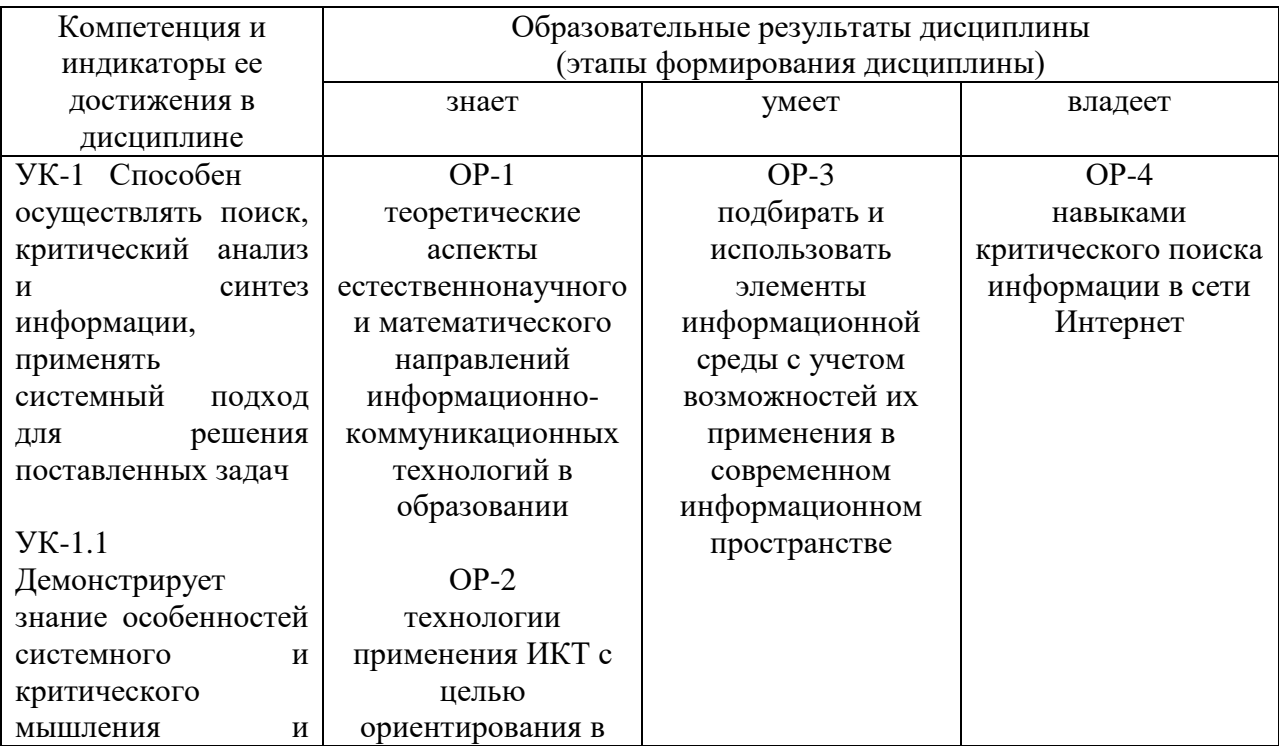

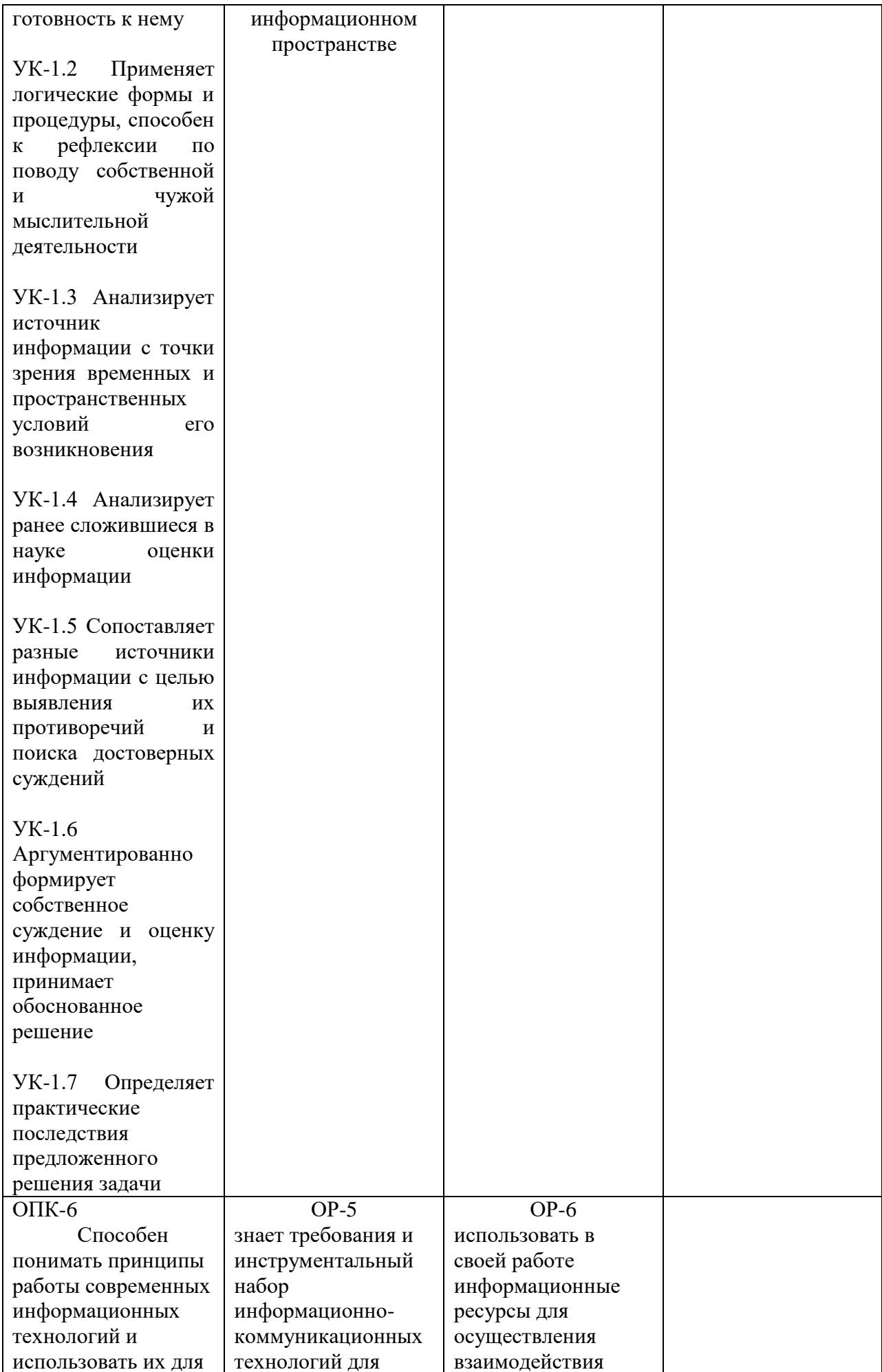

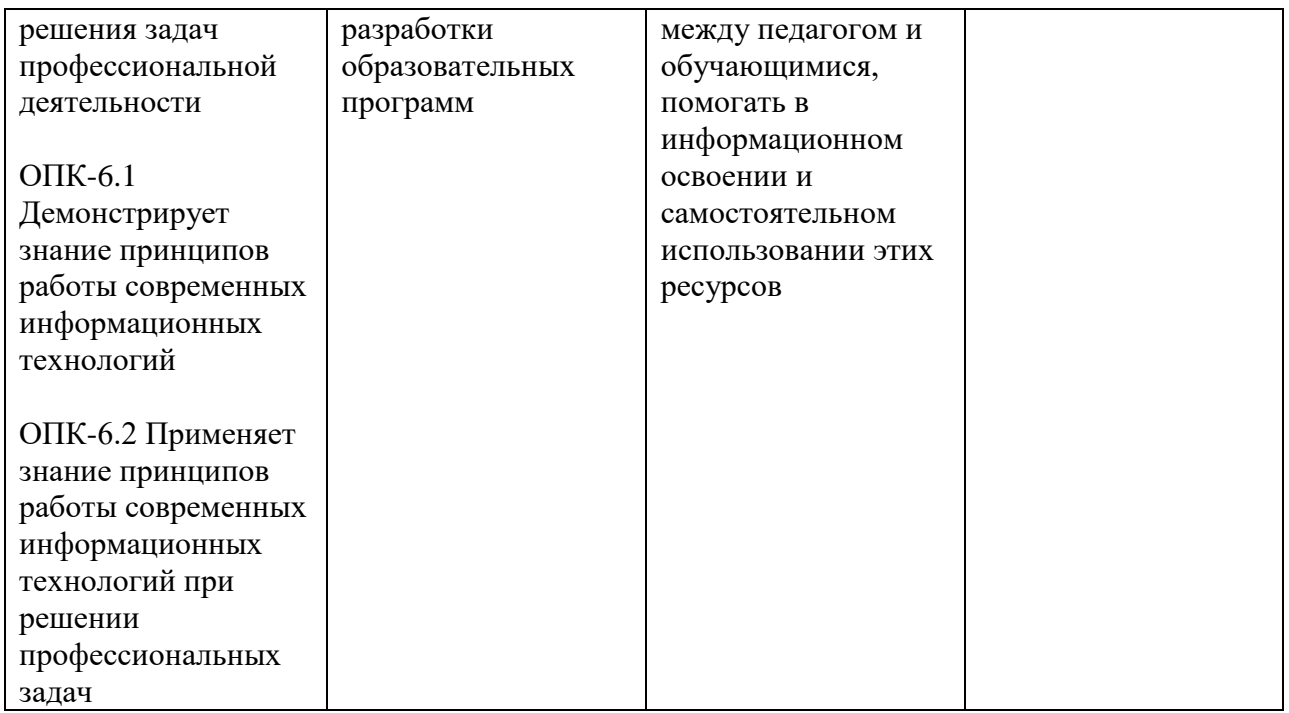

**2. Объем дисциплины (модуля) в зачетных единицах с указанием количества академических часов, выделенных на контактную работу обучающихся с преподавателем (по видам учебных занятий) и на самостоятельную работу обучающихся***:* 

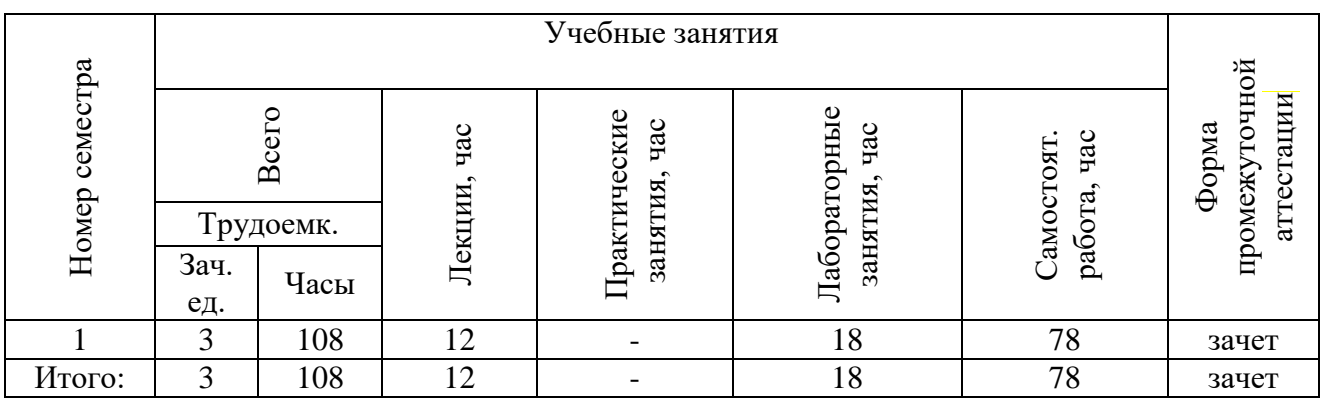

- **3. Содержание дисциплины (модуля), структурированное по темам (разделам) с указанием отведенного на них количества академических часов и видов учебных занятий**.
- *3.1. Указание тем (разделов) и отведенного на них количества академических часов и видов учебных занятий*, оформленных в виде таблицы:

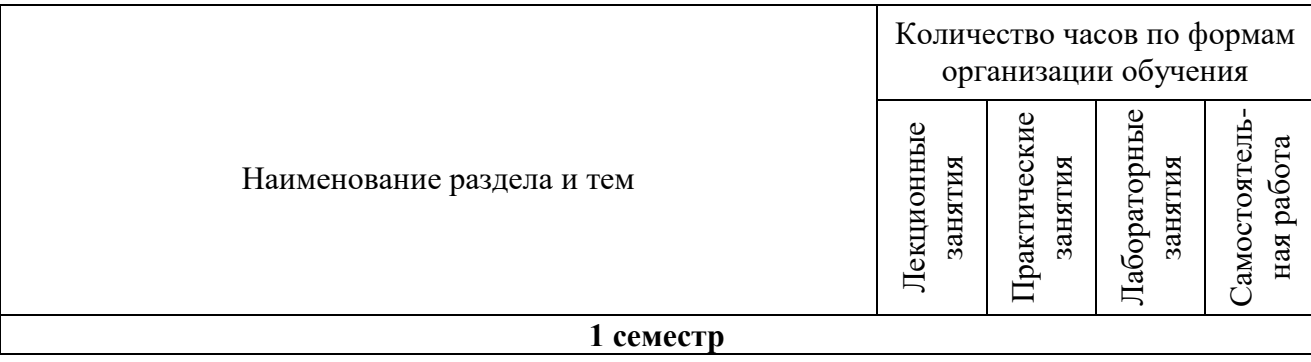

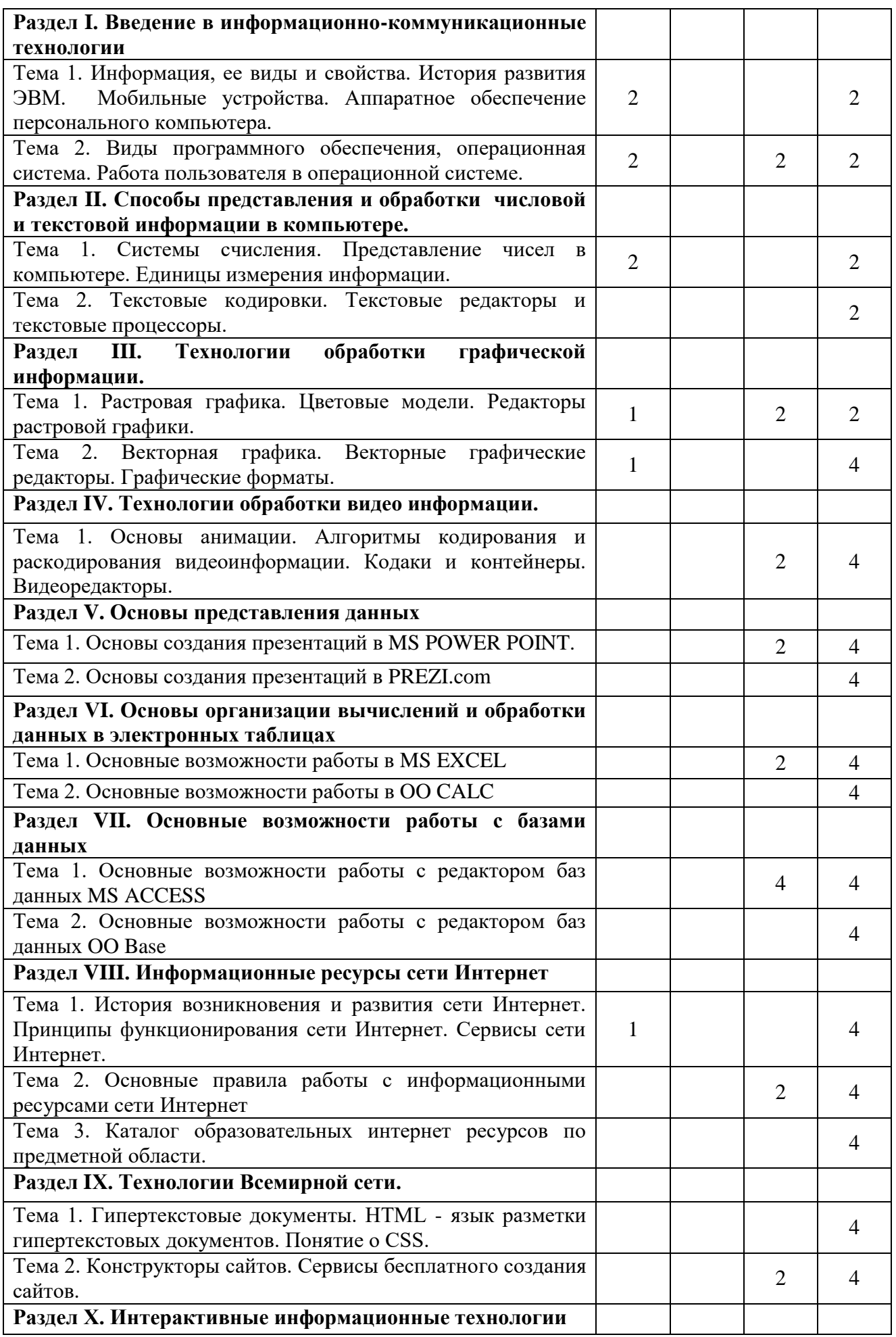

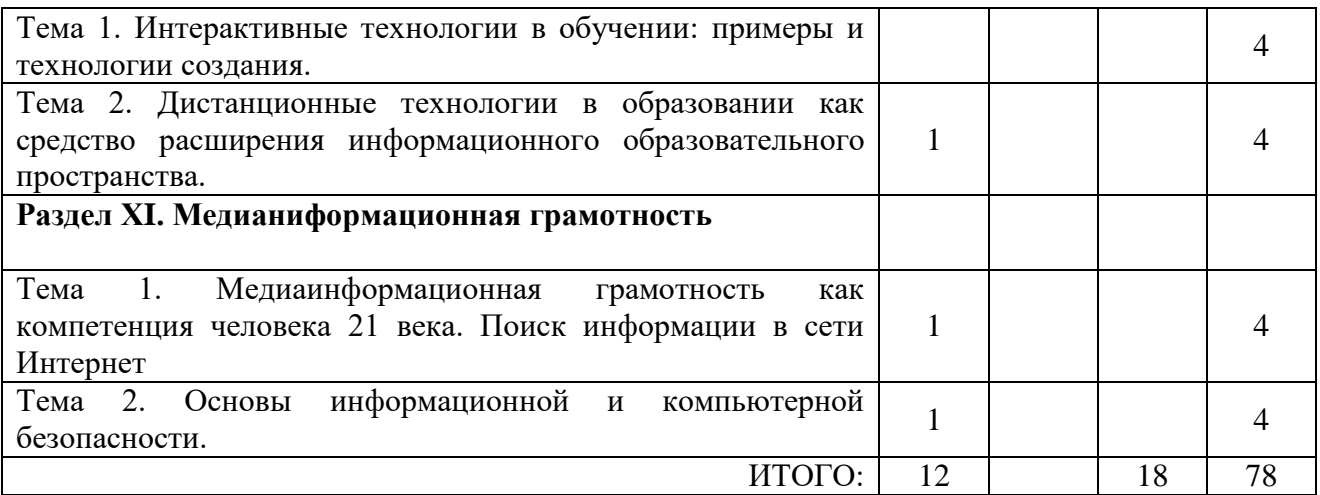

## *3.2. Краткое описание содержания тем (разделов) дисциплины* **Раздел I. Введение в информационно-коммуникационные технологии**

Понятие информации. Информационные процессы. Информация в природе и в человеческом обществе. Виды информации. Свойства информации. Понятие информационной технологии. Этапы развития информационных технологий. История развития ЭВМ. Поколения ЭВМ. Развитие компьютерных технологий в наши дни. Мобильные устройства. Основные компоненты компьютера и их функции (процессор, устройства ввода и вывода информации, оперативная и долговременная память.

Программное обеспечение, назначение и основные функции. Классификация ПО. Системное обеспечение. Понятие операционной системы. Состав операционной системы. Виды, функции назначение ОС. Драйвера и системные утилиты. Файловые системы. Начальная загрузка компьютера: BIOS и UEFI. Обзор Unix-подобных операционных систем:

Mac OS, Linux. Операционные системы мобильных устройств.

Интерактивная орма: лекция-беседа.

## **Раздел II. Способы представления и обработки числовой и текстовой информации в компьютере.**

Число: возникновение и использование. Системы счисления: позиционные и непозиционные. Двоичная, восьмеричная и шестнадцатеричная системы счисления. Действия в двоичной системе счисления. Представление целых и вещественных чисел в ЭВМ. Единицы измерения информации в информатике.

Текстовая информация и ее кодирование. Важнейшие текстовые кодировки. Юникод и его реализации. Основные возможности работы в текстовом редакторе MS WORD. Основные возможности работы в текстовом редакторе LibreOffice WRITER Интерактивная форма: дискуссия.

## **Раздел III. Технологии обработки графической информации.**

Способы представления графической информации, растровая и векторная графика. Растровая графика: пиксель, размер изображения, разрешение изображения. Цветовые модели. 24-битный и 32-битный TrueColor . Объем памяти, требуемый для хранения растрового изображения, сжатие файлов растровой графики. Растровые графическме редакторы.

Векторная графика, основные понятия. Области применения. Редакторы векторной графики. Форматы графических файлов. Основные приѐмы работы с графическими редакторами.

Интерактивная форма: Создание графических иллюстраций в графическом редакторе Paint.NET, создание графических иллюстраций в графическом редакторе Inkscape.

## **Раздел IV. Технологии обработки видео информации.**

Основы анимации. Создание простой GIF-анимации. Алгоритмы кодирования и раскодирования видеоинформации. Кодаки и контейнеры. Видеоредакторы. Обрезание и объединение видеофайлов. Удаление и наложение аудиодорожки. Перекодировка видеофайлов. Интерактивная форма: лекция-беседа.

### **4. Раздел V. Основы представления данных**

Основы создания презентаций в MS POWER POINT. Основы создания презентаций в PREZI.com

Интерактивная форма: проблемное изложение

## **Раздел VI. Основы организации вычислений и обработки данных в электронных таблицах.**

Основные возможности работы в MS EXCEL Основные возможности работы в OO CALC Интерактивная форма: лекция-беседа.

### **5. Раздел VII. Основные возможности работы с базами данных**

Основные возможности работы с редактором баз данных MS ACCESS Основные возможности работы с редактором баз данных LibreOffice Base

Интерактивная форма: дискуссия

## **Раздел VIII. Информационные ресурсы сети Интернет.**

История возникновения и развития сети Интернет. Принципы функционирования сети Интернет: пакетная передача данных, клиент-серверная структура, иерархия провайдеров. Адресация в сети Интернет. Сервисы сети Интернет.

Основные правила и подходы к отбору образовательных информационных ресурсов сети Интернет.Каталог образовательных интернет ресурсов по предметной области. Интерактивная форма: лекция-беседа.

## **Раздел IХ. Технологии Всемирной сети.**

История развития Всемирной Сети. Понятие о гипертекстовых документах. Браузеры, наиболее распространѐнные браузеры. HTML - язык разметки гипертекстовых документов. Создание гипертекстового документа. Понятие о CSS — каскадной таблице стилей.

Конструкторы сайтов, не требующие знания языков программирования и HTML. Сервисы бесплатного создания сайтов.

## **6. Раздел Х. Интерактивные информационные технологии**

Интерактивные технологии в обучении: примеры и технологии создания.

Дистанционные технологии в образовании как средство расширения информационного образовательного пространства. Интерактивная форма: дискуссия.

#### **Раздел ХI. Медианиформационная грамотность**

Медиаинформационная грамотность как компетенция человека 21 века. Поиск информации в сети Интернет. Правила составления запросов к поисковым системам. Индексированный поиск, поисковые серверы. Информационные базы в сфере образования. Основы информационной и компьютерной безопасности. Законодательство в области информационных технологий. Безопасность пользователя в сети Интернет. Защита от угроз в сети Интернет.

## **7. 4. Перечень учебно-методического обеспечения для самостоятельной работы обучающихся по дисциплине**

Самостоятельная работа студентов является особой формой организации учебного процесса, представляющая собой планируемую, познавательно, организационно и методически направляемую деятельность студентов, ориентированную на достижение конкретного результата, осуществляемую без прямой помощи преподавателя. Самостоятельная работа студентов является составной частью учебной работы и имеет целью закрепление и углубление полученных знаний и навыков, поиск и приобретение новых знаний, а также выполнение учебных заданий, подготовку к предстоящим занятиям и экзамену. Она предусматривает, как правило, разработку рефератов, написание докладов, выполнение творческих, индивидуальных заданий в соответствии с учебной программой (тематическим планом изучения дисциплины). Тема для такого выступления может быть предложена преподавателем или избрана самим студентом, но материал выступления не должен дублировать лекционный материал. Реферативный материал служит дополнительной информацией для работы на практических занятиях. Основная цель данного вида работы состоит в обучении студентов методам самостоятельной работы с учебным материалом. Для полноты усвоения тем, вынесенных в практические занятия, требуется работа с первоисточниками. Курс предусматривает самостоятельную работу студентов со специальной литературой. Следует отметить, что самостоятельная работа студентов результативна лишь тогда, когда она выполняется систематически, планомерно и целенаправленно.

Задания для самостоятельной работы предусматривают использование необходимых терминов и понятий по проблематике курса. Они нацеливают на практическую работу по применению изучаемого материала, поиск библиографического материала и электронных источников информации, иллюстративных материалов. Задания по самостоятельной работе даются по темам, которые требуют дополнительной проработки.

Общий объем самостоятельной работы студентов по дисциплине включает аудиторную и внеаудиторную самостоятельную работу студентов в течение семестра.

Аудиторная самостоятельная работа осуществляется в форме выполнения лабораторной работы по дисциплине. Аудиторная самостоятельная работа обеспечена базой тематики лабораторных работ по разделам дисциплины. Внеаудиторная самостоятельная работа осуществляется в формах:

- подготовки к практическим занятиям;

- подготовки к защите индивидуальных лабораторных работ.

#### *Содержание и защита итоговой лабораторной работы*

Каждый студент после выполнения и защиты текущих лабораторных работ готовит фрагмент учебной мультимедийной презентации по заданной теме объемом не менее 10 слайдов – итоговая работа.

а) структура мультимедийной презентации:

- титульный лист;
- оглавление;
- содержание (изложение учебного материала) в виде текстовой, графической информации, аудио и видеоматериалов;
- система самоконтроля и самопроверки;
- словарь терминов;
- использованные источники с краткой аннотацией.

б) критерии оценивания

Студент должен продемонстрировать умения и навыки работы с прикладным программным обеспечением общего и специального назначения

### *Примерный перечень тем индивидуальных лабораторных работ:*

- 1. Создание буклета для конкурса «Безопасный интернет».
- 2. Создание буклета для конференции школьников.
- 3. Разработка теста в электронных таблицах по теме «…».
- 4. Создание презентации по теме «…» с озвучиванием.
- 5. Создание видеоролика по теме «…».
- 6. Разработка и создание сайта сетевого проекта «…»

## *Перечень учебно-методических изданий кафедры по вопросам организации самостоятельной работы обучающихся*

1. Неижмак В.В. Информационные технологии в современной науке и образовании: методические рекомендации по предмету «Информационные технологии в современной науке и образовании» – Ульяновск: ФГБОУ ВО «УлГПУ им. И. Н. Ульянова», 2016. – 16 с.

2. Неижмак В.В. Компьютерные технологии в науке, образовании и культуре: методические рекомендации – Ульяновск: ФГБОУ ВО «УлГПУ им. И. Н. Ульянова»,  $2016. - 28$  c.

## **5. Примерные оценочные материалы для проведения текущего контроля успеваемости и промежуточной аттестации обучающихся по дисциплине**

#### **8. Организация и проведение аттестации студента**

ФГОС ВО в соответствии с принципами Болонского процесса ориентированы преимущественно не на сообщение обучающемуся комплекса теоретических знаний, но на выработку у бакалавра компетенций – динамического набора знаний, умений, навыков и личностных качеств, которые позволят выпускнику стать конкурентоспособным на рынке труда и успешно профессионально реализовываться.

В процессе оценки бакалавров необходимо используются как традиционные, так и инновационные типы, виды и формы контроля. При этом постепенно традиционные средства совершенствуются в русле компетентностного подхода, а инновационные средства адаптированы для повсеместного применения в российской вузовской практике.

Цель проведения аттестации - проверка освоения образовательной программы дисциплины-практикума через сформированность образовательных результатов.

Промежуточная аттестация осуществляется в конце семестра и завершает изучение дисциплины; помогает оценить крупные совокупности знаний и умений, формирование определенных компетенций.

Оценочными средствами текущего оценивания являются: доклад, тесты по теоретическим вопросам дисциплины, защита практических работ и т.п. Контроль усвоения материала ведется регулярно в течение всего семестра на практических (семинарских, лабораторных) занятиях.

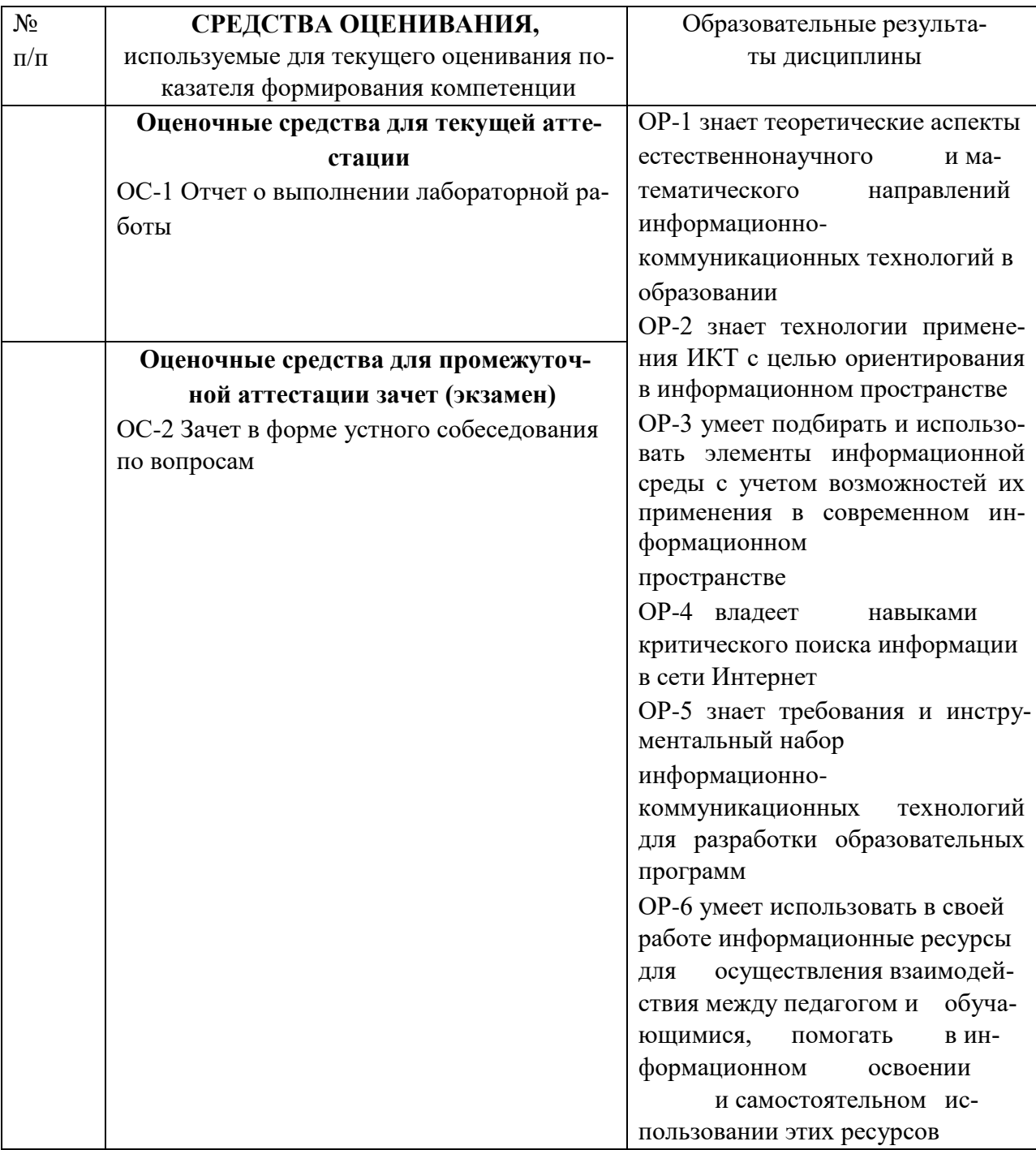

Описание оценочных средств и необходимого оборудования (демонстрационного материала), а так же процедуры и критерии оценивания индикаторов достижения компетенций на различных этапах их формирования в процессе освоения образовательной программы представлены в Фонде оценочных средств для текущего контроля успеваемости и промежуточной аттестации по дисциплине «Информационнокоммуникационные технологии и медиаинформационная грамотность».

## *Материалы, используемые для текущего контроля успеваемости обучающихся по дисциплине*

Материалы для организации текущей аттестации представлены в п.5 программы.

## *Материалы, используемые для промежуточного контроля успеваемости обучающихся по дисциплине*

## **9. ОС-2 Зачет в форме устного собеседования по вопросам**

## **Перечень вопросов к зачету**

1. Информация, ее виды и свойства.

- 2. Информационные технологии.
- 3. История развития ЭВМ.
- 4. Поколения компьютеров.

5. Принцип открытости конфигурации в современных персональных компьютерах.

- 6. Данные. Двоичный код. Кодирование числовых данных.
- 7. Кодирование текстовых данных.
- 8. Единицы представления, измерения и хранения данных.
- 9. Виды программного обеспечения.
- 10. Свободное, бесплатное, открытое программное обеспечение.
- 11. Аппаратное обеспечение. Системный блок.
- 12. Аппаратное обеспечение. Материнская плата.
- 13. Аппаратное обеспечение. Виды памяти.
- 14. Аппаратное обеспечение. Жесткий диск, твердый диск.
- 15. Аппаратное обеспечение. Привод компакт-дисков.
- 16. Аппаратное обеспечение. Видеосистема компьютера.

17. Аппаратное обеспечение. Клавиатура. Состав клавиатуры. Назначение алфавитноцифровых, функциональных и служебных клавиш.

- 18. Понятие операционной системы (ОС).
- 19. Основные функции файловой системы.
- 20. Общая характеристика и история развития систем Windows.

21. Компьютерные сети: локальные, глобальные (сетевой протокол, пакетный протокол, протокол передачи данных TCP/IP).

22. Интернет (организация, адресация в Интернете). Основные понятия, принцип функционирования и работы.

23. Сервисы Интернета.

24. Язык форматирования текстовых документов – HTML. Актуальные версии.

25. Информационная грамотность: понятие, компоненты, развитие компетенции.

26. Компьютерная грамотность и информационная безопасность.

27. Безопасный интернет для учителей, учеников и пользователей.

Материалы для организации текущей аттестации представлены в п.6 программы.

#### **10. Критерии оценивания знаний обучающихся по дисциплине**

*Формирование балльно-рейтинговой оценки работы обучающихся* 

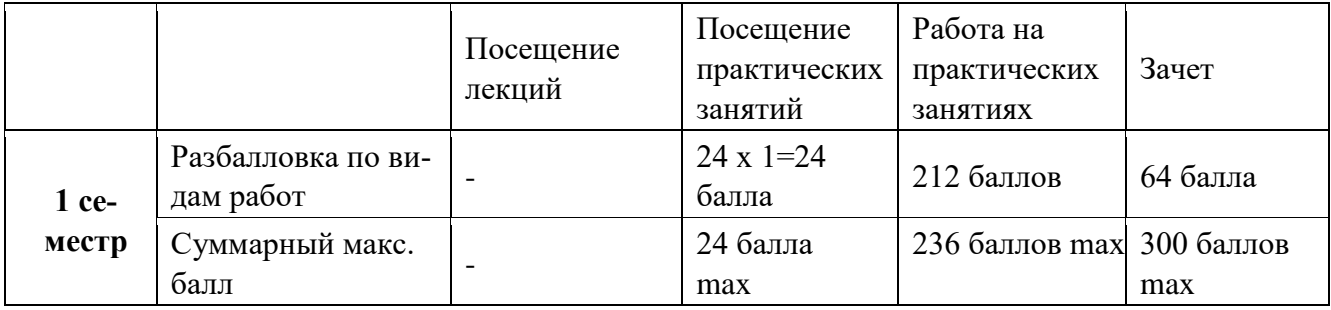

*Критерии оценивания работы обучающегося по итогам 1 семестра* 

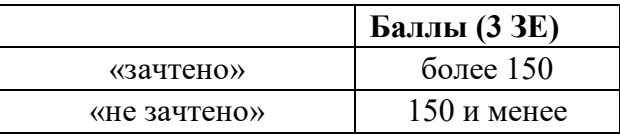

#### **11. 6. Методические указания для обучающихся по освоению дисциплины**

Успешное изучение курса требует от обучающихся посещения лекций, активной работы на практических занятиях, выполнения всех учебных заданий преподавателя, ознакомления с основной и дополнительной литературой.

Запись **лекции** – одна из форм активной самостоятельной работы обучающихся, требующая навыков и умения кратко, схематично, последовательно и логично фиксировать основные положения, выводы, обобщения, формулировки. В конце лекции преподаватель оставляет время (5 минут) для того, чтобы обучающиеся имели возможность задать уточняющие вопросы по изучаемому материалу. Из-за недостаточного количества аудиторных часов некоторые темы не удается осветить в полном объеме, поэтому преподаватель, по своему усмотрению, некоторые вопросы выносит на самостоятельную работу студентов, рекомендуя ту или иную литературу. Кроме этого, для лучшего освоения материала и систематизации знаний по дисциплине, необходимо постоянно разбирать материалы лекций по конспектам и учебным пособиям. В случае необходимости обращаться к преподавателю за консультацией. **Подготовка к практическим занятиям.** 

При подготовке к практическим занятиям студент должен изучить теоретический материал по теме занятия (использовать конспект лекций, изучить основную литературу, ознакомиться с дополнительной литературой, при необходимости дополнить конспект, делая в нем соответствующие записи из литературных источников). В случае затруднений, возникающих при освоении теоретического материала, студенту следует обращаться за консультацией к преподавателю. Идя на консультацию, необходимо хорошо продумать вопросы, которые требуют разъяснения.

В начале практического занятия преподаватель знакомит студентов с темой, оглашает план проведения занятия, выдает задания. В течение отведенного времени на выполнение работы студент может обратиться к преподавателю за консультацией или разъяснениями. В конце занятия проводится прием выполненных заданий, собеседование со студентом.

Результаты выполнения практических зданий оцениваются в баллах, в соответствии с балльно-рейтинговой системой университета.

## **12. Планы практических занятий (1 семестр)**

### *Лабораторная работа № 1.*

Использование возможностей операционной системы Windows.

1. Настроить интерфейс и внешний вид Рабочего стола. Отменить изменения.

- 2. Просмотр сведений о системе.
- 3. Работа с Диспетчером задач.
- 4. Работа с Проводником.
- 5. Знакомство с важнейшими системными утилитами Windows.
- 6. Диск восстановления Windows, архивирование пользовательских данных.

7. Командная строка, запуск программ из командной строки. 8. Вход в UEFI (только в режиме просмотра, без изменения настроек).

#### *Лабораторная работа № 2*.

Растровая графика. Работа с редактором Paint.net, описания заданий есть на сайте paintnet.ru.

- 1. Выполнение задания «Плавный переход с цветного в черно-белый».
- 2. Выполнение задания «Цветное на черно-белом».
- 3. Выполнение задания «Взрывающаяся планета».
- 4. Выполнение задания «Старение фотографии».
- 5. Выполнение задания «Потрепанные края».

6. Исходные для обработки изображения подбираются студентами самостоятельно в сети Интернет.

7. Результаты работ сохраняются во внутреннем формате программы Paint.net и в формате JPEG.

## *Лабораторная работа № 3*.

Работа с анимацией и видео.

- 1. Создание гиф-анимации из короткого видеофрагмента. Видеофрагмкнт предоставляется преподавателем.
- 2. Создание гиф-анимации в графическом редакторе GIMP.
- 3. Работа с видео: извлечение аудиодорожки из видео.
- 4. Работа с видео: наложение аудиодорожки на видео.
- 5. Вырезание фрагмента из видео, объединение видеофайлов.
- 6. Перекодировка видеофрагмента, изменение контейнера.

## *Лабораторная работа № 4*.

Основы создания презентаций в MS POWER POINT

- Создание авторской презентации на выбранную тему.
	- 1. Ознакомиться с основными правилами создания презентаций.
	- 2. Создать презентацию.
	- 3. Исправить ошибки и замечания.
	- 4. Обсудить основные правила создания презентаций, относительную важность различных факторов.

## *Лабораторная работа № 5*.

Основные приемы работы в MS EXCEL

- 1. Нумерация ячеек, сложение и умножение ячеек.
- 2. Автозаполнение (протягивание). Автозаполнение формулами.
- 3. Абсолютная нумерация ячеек.
- 4. Оформление таблиц.
- 5. Сортировка и фильтры.
- 6. Группировка данных.
- 7. Подготовка к печати
- 8. Формулы в MS EXCEL .
- 9. Графики в MS EXCEL .
- 10. Создание и редактирование макросов. Управление макросами

## *Лабораторная работа № 6*.

Основные возможности работы с редактором баз данных MS ACCESS 1.

- 1. Создание и сохранение новой базы данных.
- 2. Описание полей таблицы в конструкторе. Переход в режим Конструктора и обратно.
- 3. Заполнение и редактирование таблиц.
- 4. Создание большой таблицы для работы на следующем занятии.

## *Лабораторная работа № 7*.

Основные возможности работы с редактором баз данных MS ACCESS 2.

- 1. Сортировка и фильтры в таблицах.
- 2. Формы.
- 3. Отчѐты.
- 4. Запросы.
- 5. Создание запросов с помощью символов задания шаблонов и условных выражений.
- 6. Понятие о SQL-запросах.

## *Лабораторная работа № 8*.

Основные правила работы с информационными ресурсами сети Интернет

1. Правила этики при скачивании свободных ресурсов.

2. Правила безопасности при использовании Всемирной Сети. Угроза фишинга и зловредных программ.

3. Образовательные ресурсы сети Интернет. Основные проблемы при поиске информации.

4. Специализированные базы данных.

5. Плюсы и минусы Википедии. Работа с Википедией: анонимность статей, ссылки и источники в статьях, избегание неподтвержденных утверждений. Почему не рекомендуется ссылаться на Википедию.

## *Лабораторная работа №* 9.

Интернет-сервисы для работы с web-документами .

- 1. Создание и администрирование опросов в Google Forms.
- 2. Создание и администрирование простейшей web-странички с помощью блочного конструктора сайтов Google Sites.

## **13. 7**. **Перечень основной и дополнительной учебной литературы, необходимой для освоения дисциплины**

## **ОСНОВНАЯ ЛИТЕРАТУРА**

- 1. Гвоздева, В. А. Базовые и прикладные информационные технологии : учебник / В.А. Гвоздева. — Москва : ФОРУМ : ИНФРА-М, 2023. — 383 с. — (Высшее образование). - ISBN 978-5-8199-0885-3. - Текст : электронный. - URL: https://znanium.com/catalog/product/1893910 (дата обращения: 07.04.2023). – Режим доступа: по подписке.
- 2.Брыксина, О. Ф. Информационно-коммуникационные технологии в образовании : учебник / О.Ф. Брыксина, Е.А. Пономарева, М.Н. Сонина. — Москва : ИНФРА-М, 2023. — 549 с. — (Высшее образование: Бакалавриат). — DOI 10.12737/textbook\_59e45e228d2a80.96329695. - ISBN 978-5-16-012818-4. - Текст : электронный. - URL: https://znanium.com/catalog/product/1960133 (дата обращения: 07.04.2023). – Режим доступа: по подписке.
- 3. Киселев, Г. М. Информационные технологии в педагогическом образовании : учебник для бакалавров / Г. М. Киселев, Р. В. Бочкова. - 3-е изд., стер. - Москва : Издательскоторговая корпорация «Дашков и К°», 2020. — 300 с. - ISBN 978-5-394-03468-8. - Текст : электронный. - URL: https://znanium.com/catalog/product/1093196

#### **Дополнительная литература**

- 1. Федотова, Е. Л. Информационные технологии в науке и образовании : учебное пособие / Е.Л. Федотова, А.А. Федотов. — Москва : ФОРУМ : ИНФРА-М, 2023. — 335 с. — (Высшее образование). - ISBN 978-5-8199-0884-6. - Текст : электронный. - URL: https://znanium.com/catalog/product/1891636 (дата обращения: 07.04.2023). – Режим доступа: по подписке.
- 2. Гуриков, С. Р. Информатика : учебник / С.Р. Гуриков. 2-е изд., перераб. и доп. Москва : ИНФРА-М, 2022. — 566 с. — (Высшее образование: Бакалавриат). — DOI 10.12737/1014656. - ISBN 978-5-16-015023-9. - Текст : электронный. - URL: https://znanium.com/catalog/product/1844031 (дата обращения: 07.04.2023). – Режим доступа: по подписке.

## *Интернет-ресурсы*

 «Информационные технологии». Ежемесячный теоретический и прикладной научнотехнический журнал (с приложением)/ [Электронный ресурс]. Режим доступа: http://novtex.ru/IT/index.htm.

- «Информационные технологии для новой школы»: Материалы международной конференции. ) / [Электронный ресурс]. Режим доступа: http://conf.rcokoit.ru/.
- Информационные технологии в образовании. / [Электронный ресурс]. Режим доступа [http://physics.herzen.spb.ru/teaching/materials/gosexam/b25.htm.](http://physics.herzen.spb.ru/teaching/materials/gosexam/b25.htm)
- [www.htmlbook.ru](http://www.htmlbook.ru/) электронный учебник по *html*.
- Лекции по информационным технологиям. <http://www.studfiles.ru/dir/> cat32/subj1177/file9556/view96773.html.
- Информационные технологии. Конспект лекций.<http://kstudent.narod.ru/> miemp/it.doc.
- Информатика и информационные технологии. Конспект лекций. http:// [www.alleng.ru/d/comp/comp63.htm.](http://www.alleng.ru/d/comp/comp63.htm)

Направление подготовки: 38.03.03 Управление персоналом Профиль;

Рабочая программа Информационно-коммуникационные технологии и медианиформационная грамотность

Составитель: Кошелев Н.А. - Ульяновск: Улі ТІУ, 2023.

Программа составлена с учетом федерального государственного образовательного стандарта высшего образования по направлению подготовки 38.03.03 Управление персоналом, утверждённого Министеретвом образования и науки Российской Федерации, и в соответствии с учебным планом.

 $\frac{C}{C}$  COCTAINTC.Tb  $\frac{C}{C}$  Concrete  $\frac{C}{C}$  (KOINCREB H.A.

Рабочая программа учебной дисциплины (практики) одобрена на заселании кафедры информатики «23» мая 2023 г., протокол № 9

Заведующий кафедрой  $\sim$  Иубович В.Г. 23.68, 23 расшифровки подписи .<br>dania

Рабочая программа учебной дисцицинны (практики) согласована с библиотской

Сотрудник библиотеки

Meparabe 10.6 23.08.23

личная подпись расшифровка иодлиси

**October** 

Программа рассмотрена и одобрена на заседании ученого совета факультета miche monocennier a gupabrienne

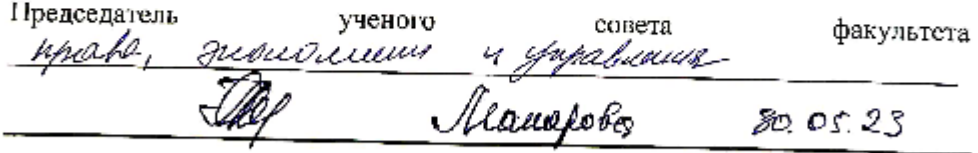

яичная подтись расынфровка подписи

**dama**